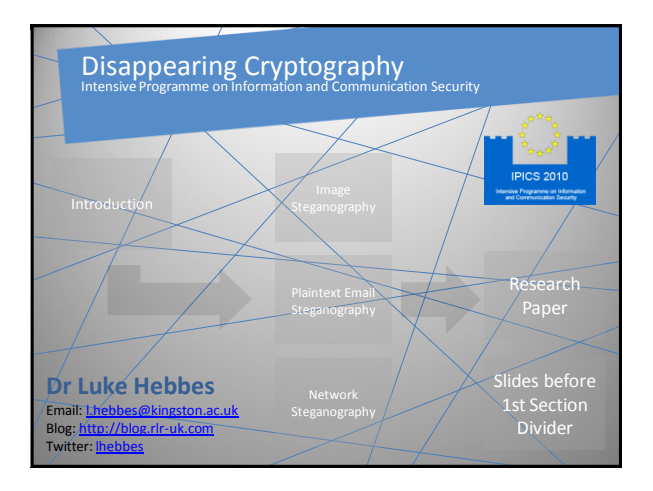

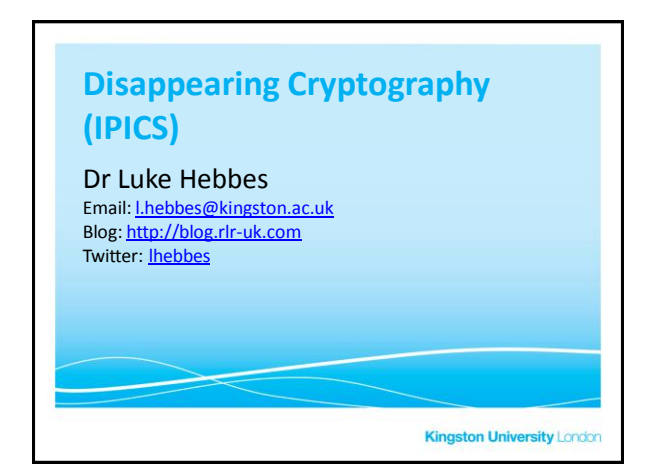

### **Steganography**

- From the Greek Hidden writing
- Thought to be 'old-hat' & fell out of favour
- Most common form is embedding data within images
- You can steganographically embed data in almost any 'cover'
- Not really cryptography as you're hiding comms channel rather than encrypting

**Kingston University London** 

# **Steganography**

- Steganography is split into two categories:
	- Watermarking
	- Data Hiding
- Three forms of embedding
	- Robust
	- Semi-Fragile
	- Fragile
- We won't look at Watermarking here

**Kingston University London** 

# **Steganography** • Will look at schemes to embed data in: • Images • TCP traffic • Plaintext Email • HTTP traffic • Twitter • Will also look at a Semi-fragile Digital Signature for Images using steganography **Kingston University Landon**

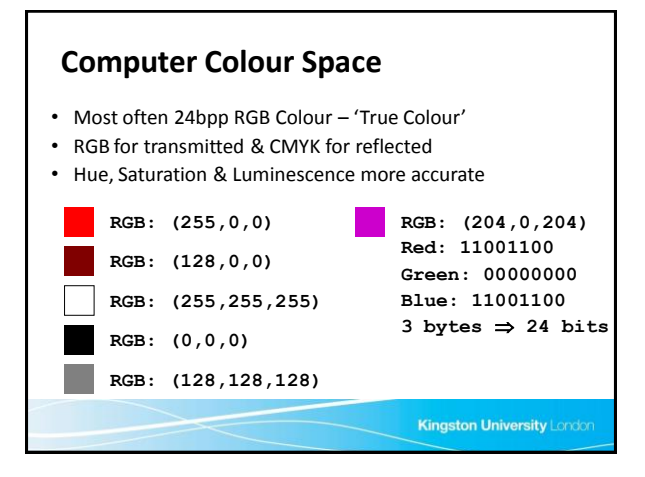

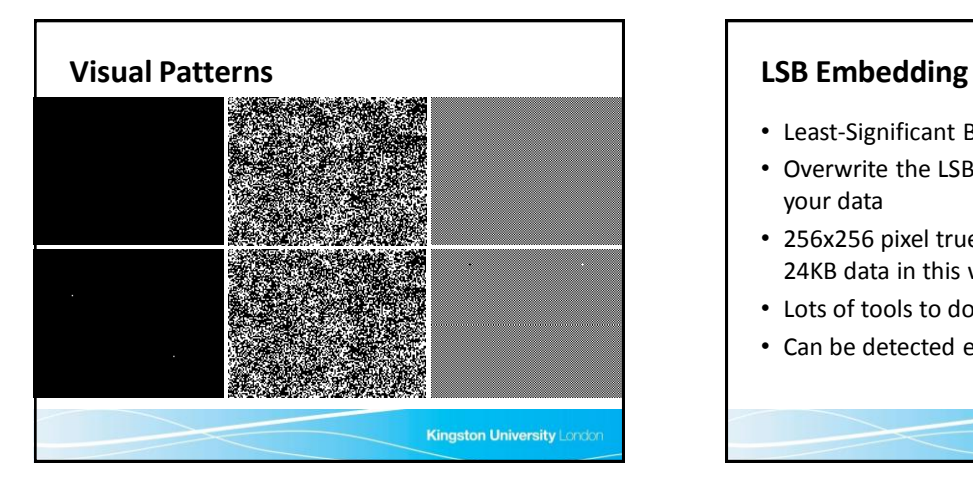

- Least-Significant Bit embedding
- Overwrite the LSB of every pixel with 1 bit of your data
- 256x256 pixel true colour bitmap can hold 24KB data in this way
- Lots of tools to do this
- Can be detected easily

### **The GIF Standard**

- Proprietary standard by CompuServe
- 256-colour palette maximum (2*<sup>n</sup>* colours)
- Each colour indexed in lookup-table with 3 byte RGB colour definition
- Pixel data is 1-byte index value (can be interlaced), which is compressed
- Utilises the lossless Lempel-Ziv-Welch (LZW) compression algorithm

**Kingston University London** 

**Kingston University Landon** 

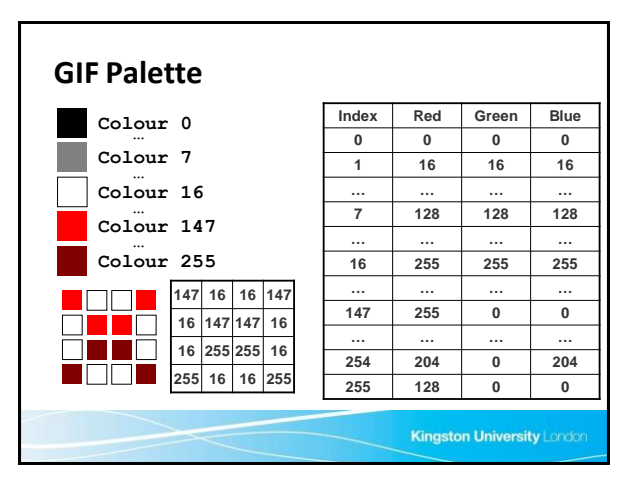

# **GIF Steganography Example** • Inherently 2 methods of embedding data • Embed data in palette • Embed data in image pixels • Palette is very limited (max. 256 entries of 3 bytes  $\Rightarrow$  max. 762 bytes of data assuming a b&w image) • Doesn't affect compression • Image pixels provides more 'space' but does affect compression

• 4 LSB of each pixel embedded data Piet Mondrian ============= Dutch Neo-Plasticist Painter, 1872-1944 Biography: Pioneer of abstract art, who developed from early landscape pictures to geometric abstract works of a most rigorous kind. Born in Amersfoort, Utrecht.<br>Studied painting at Amsterdam Academy 1992–4 6 again 1996–7. which he called Neo-Plasticism, restricted to the three primary colours and to a grid<br>of black lines on a white ground; associated with van Doesburg in de Stijl movement<br>1917-25. Lived 1919-38 in Paris where he joined Abst Original Stego

more colourful style, with coloured lines & syncopated rhythms.

**GIF Steganography Example**

• 4 MSB of each pixel determine colour

ᆂ

ᆂ

• Example here uses a 256-colour palette with only 16 distinct colours in a 40x40 pixel GIF (800 bytes)

Kingston University Landon

**Kingston University Lendon** 

2

![](_page_2_Picture_0.jpeg)

### **Bitmap Steganography Example**

- Bit-Plane Complexity Segmentation (BPCS)
	- Take Canonical Gray Code of each pixel
	- Bit-slice image i.e. Split into bit-planes (separate colours)
	- Segment into "simple" & "complex" regions by threshold value
	- Compress steganographic data file & segment
	- Embed 8-byte segments into "complex" regions
	- Take conjugate if complexity below threshold
- 8×8-pixel regions chosen for visual properties

**Kingston University Lendon** 

![](_page_2_Picture_11.jpeg)

# **Bitmap Steganography Example**

![](_page_2_Picture_13.jpeg)

Resulting image after overwriting 185KB of picture with steganographic data

410KB Bitmap File, contains 185KB of essentially random data, which can be overwritten

![](_page_2_Picture_16.jpeg)

**Kingston University Lend** 

### **Plaintext Email Steganography**

- We will look at plaintext emails only
- HTML emails and attachments make steganography easy
- We will use only ASCII text
- The embedded data must not be obvious to someone reading the email

**Kingston University Landon** 

• Data rates are quite low

**SPAM-Mimic – Grammar-based**

Dear Friend , Especially for you - this red-hot news ! If you no longer wish to receive our publications simply reply with a Subject: of "REMOVE" and you will immediately be removed from our mailing list . This mail is being sent in compliance with Senate bill 1620 ; Title 1 , Section 301 ! This is NOT unsolicited bulk mail . Why work for somebody else when you can become rich within 24 MONTHS ! Have you ever noticed nobody is getting any younger and more people than ever are<br>surfing the web ! Well, now is your chance to capitalize<br>on this ! We will help you deliver goods right to the<br>customer's doorstep and sell more . You are guaranteed<br>to believe us . Mrs Jones who resides in Delaware tried us and says "My only problem now is where to park all my cars" ! We are licensed to operate in all states ! We beseech you – act now . Sign up a friend and your<br>friend will be rich too ! Thank-you for your serious<br>consideration of our offer !

Kingston University Landon

## **SPAM-Mimic – Fake PGP**

-----BEGIN PGP MESSAGE----- Charset: ISO-8859-1 Version: GnuPG v1.2.5 (MingW32) Comment: Using GnuPG with Thunderbird - http://enigmail.mozdev.org

SW50ZW5zaXZlIFByb2dyYW1tZSBvbiBJbmZvcm1hdGlvbiBhbmQgQ29tbXVuaWNhdGlvbiBTZWN1<br>cml0eSAyMDEwDQpTYWlvcywgR3JlZWNlDQpodHRwOi8vd3d3LmlwaWNzLXNjaG9vbC5ldS8=<br>-----END PGP MESSAGE----

Intensive Programme on Information and Communication Security 2010 Samos, Greece http://www.ipics-school.eu/

![](_page_3_Picture_4.jpeg)

### **Network Steganography**

- Several schemes, but all rely on sending traffic on a busy public network
- Busy network provides cover
- Use standard protocols, etc.
- Eavesdropper has to find one transmission in thousands or millions
- With observation many can be detected

**Kingston University London** 

**Kingston University Landon** 

**Kingston University Lendon** 

### **TCP Retransmissions**

- Send steganographic data in a carrier stream
- Receive steganographic data & extract, but do not send acknowledgement to sender
- Sender sends real packet as retransmission
- An attacker would have to store all packets sent
- Detection: you retransmitted due to error, so the packets will be different anyway

**Kingston University Landor** 

### **HTTP Steganography**

• HTTP headers are ASCII text

**GET /index.html HTTP/1.1 Host: www.ipics-school.eu User-agent: Mozilla/4.0 Connection: close Accept-language: en-gb**

- Order and CaPiTaLiSaTiOn are not significant
- Whitespace is removed from the end

**HTTP Steganography**

- Consider the following examples:
	- 24 permutations of only 4 header lines (4 bits)
	- 5 lines gives 6 bits, 6 lines gives 9 bits, etc.
	- 4 header lines with added whitespace (4 bytes)
	- Capitalisation of only language gives 2 bytes

**GET /index.html HTTP/1.1 Host: www.ipics-school.eu User-agent: Mozilla/4.0 Connection: close AccePt-LanguaGE: eL**

**GET /index.html HTTP/1.1 User-agent: Mozilla/4.0 aCCept-lAnGUage: El Host: www.ipics-school.eu Connection: close** 

**Kingston University Landon** 

# **Twitter Steganography** • Only 140 plaintext characters • Can use similar techniques: • Capitalisation (easy to spot?) • Word order/grammar (low data rate?) • URL shortening service: • URL is base-64 encoded data – 8 chars are 6 bytes • URL service takes specific user to different URL • Stego profile image **Kingston University Lender**

## **Introduction**

- Very easy to manipulate & forge digital images (consider news images)
- Can also 'hack' web sites & change images or upload photos from mobiles
- Require three checks:
	- Integrity
	- Authentication
	- Non-repudiation
- Digital Signatures & PKI can provide these

#### **Introduction**

- Digital signatures usually appended to file
- Hide a digital signature within the image
- Use Steganography to achieve this
- Do not require digital watermarking as image manipulation must result in a failed integrity check
- Not interested in copyright issues
- 'End consumer' can verify origin & integrity of image with 'plug-in'

**Kingston University London** 

**Kingston University Lendon** 

# **Introduction**

![](_page_4_Picture_18.jpeg)

 Original Mona Lisa. Has copyright - Leonardo da Vinci - & integrity check

Defaced Mona → Lisa. Still has copyright, but fails integrity check

![](_page_4_Picture_21.jpeg)

**Kingston University Londor** 

- **Digital Signature**
- Normal Hash not appropriate
- Use BPCS compression to identify visually important regions in image & overwrite complex regions with zeros
- Compress 'hash' & Encrypt
- Embed signature into original image
- Differences in visually important regions can be identified

# **Semi-Fragile Embedding**

- Three forms of embedding
	- Robust
	- Semi-Fragile
	- Fragile
- BPCS-Steganography is inherently fragile
- Use Channel Coding to correct errors
- Convolutional Coding chosen
- Speed, lack of complexity & high code rate

#### **Kingston University Landon**

![](_page_5_Figure_0.jpeg)

![](_page_5_Figure_1.jpeg)

![](_page_5_Figure_2.jpeg)

![](_page_5_Figure_3.jpeg)

![](_page_5_Figure_4.jpeg)

# **Convolutional Codes**

- Decoded by applying principle of maximum likelihood decoding to minimum distance decoding
- Fewest errors are the most likely
- Path with minimum distance from received bits taken as decoded data
- Viterbi algorithm chooses survivor paths

Kingston University London

![](_page_6_Picture_6.jpeg)